# Multiclass Classification

Dr. Dongchul Kim

# **Binary Class**

• There are only two classes in binary class data

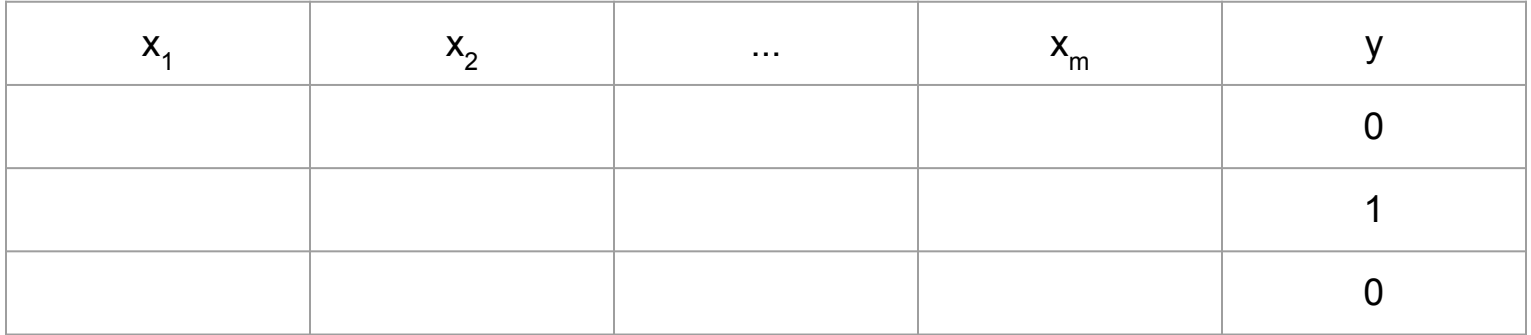

## **Multiclass**

• More than two classes.

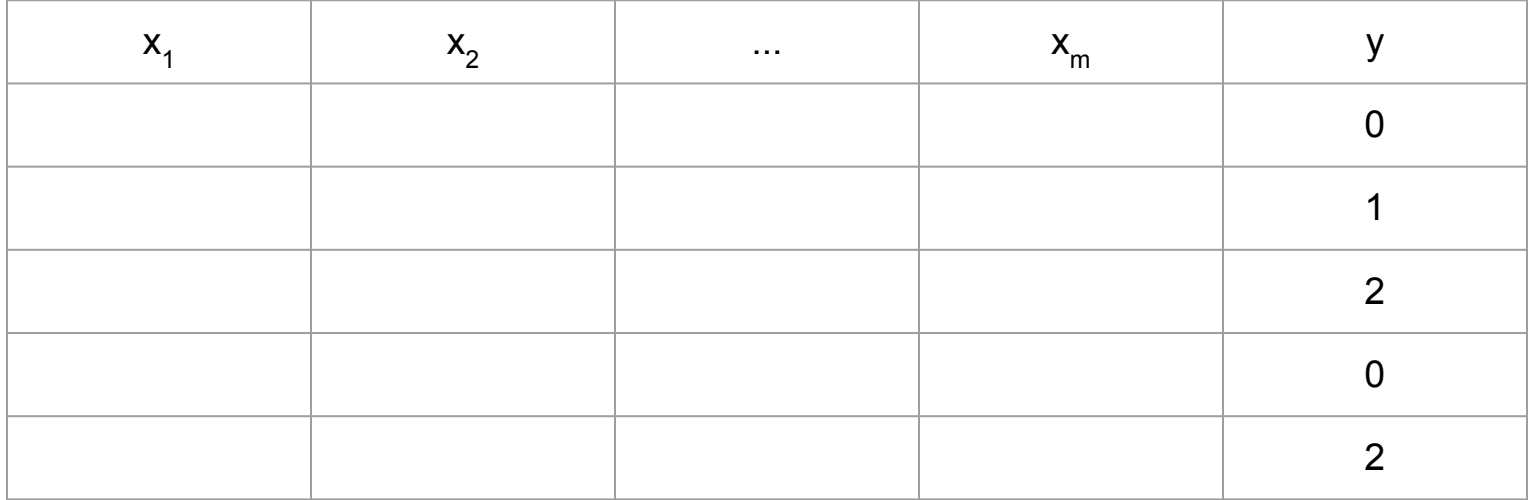

## For examples,

- Iris data
	- <https://archive.ics.uci.edu/ml/machine-learning-databases/iris/>
	- **○ 3 classes**
	- 4 features
	- 150 samples (50 samples per class)
- MNIST data
	- <http://yann.lecun.com/exdb/mnist/>
	- **○ 10 classes**
	- 28x28 features
	- 60K training samples and 10K test samples

# One-Hot Encoding

• Convert the class column to binary code (One-Hot label) like below.

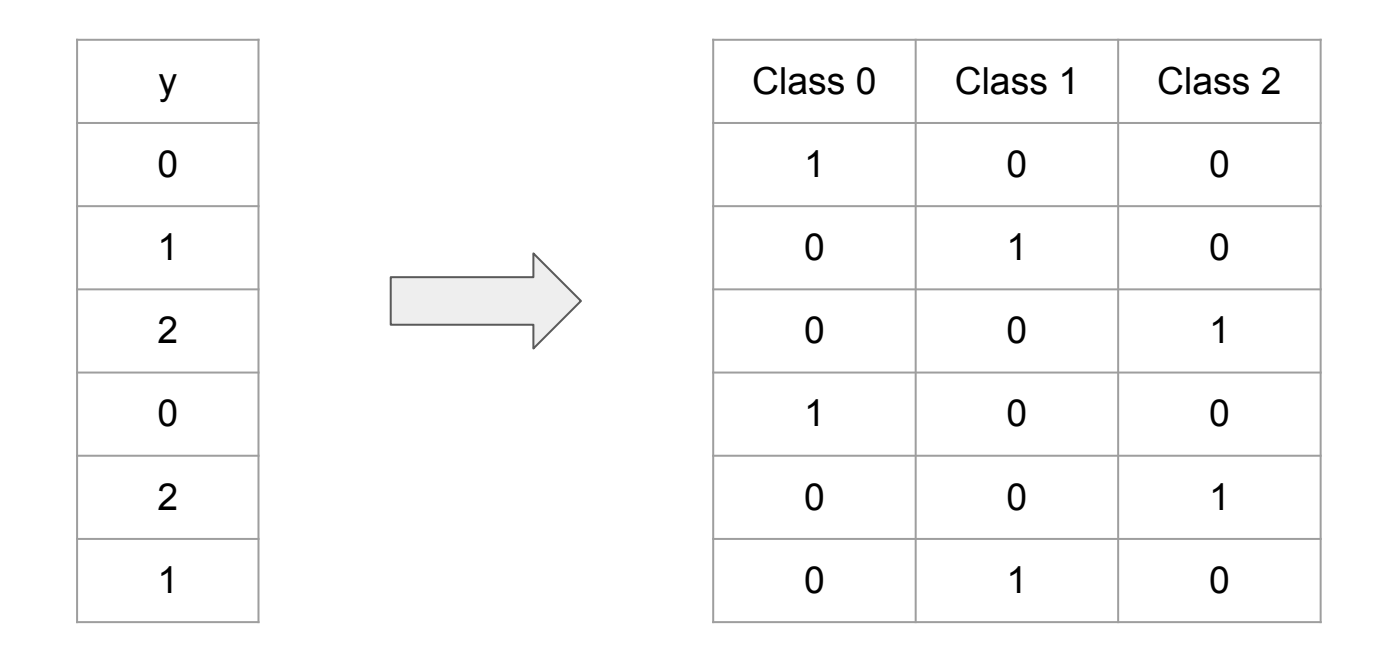

# Linear Classifier

## Linear Multiclass Classification

- **● c** is # of classes.
- $\bullet$  m is # of features.
- maxIndex() is a function that returns a index of element which is the max element given a vector.

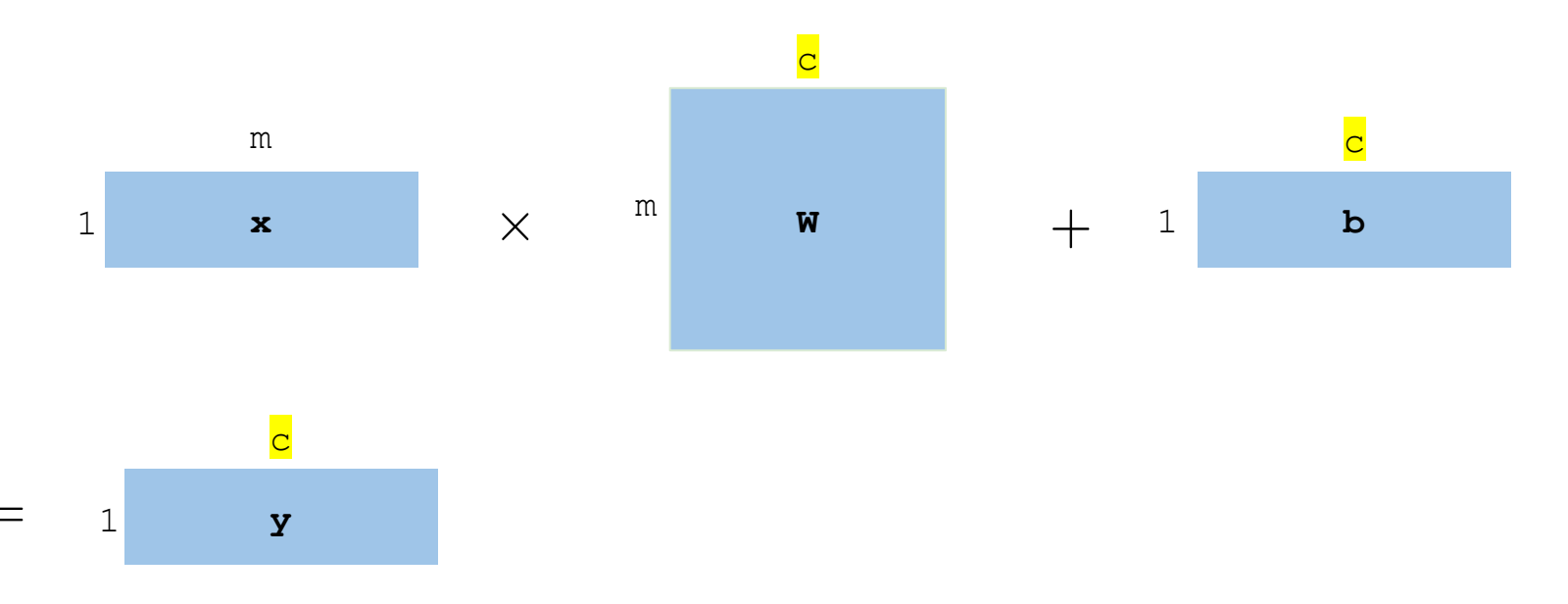

## Linear Multiclass Classification

![](_page_7_Figure_1.jpeg)

Linear\_Classifier( **x**) = maxIndex(**y**)

## Linear Multiclass **Classification**

![](_page_8_Picture_8.jpeg)

```
\frac{1}{2}testX = np.array([[0.5, 0.4, 0.6, 0.5],
33
                             [5.4, 5.6, 5.5, 5.2],[11.7, 11.6, 11.5, 11.4]]36
        \text{testY} = \text{np.array}([\![1, 0, 0],[0, 1, 0],38
                             [0, 0, 1]]39
        W = np{\text{.}zeros}((4, 3))40
        B = np{\cdot}zeros(3)41
        alpha = 0.00542
        N = trainX.shape[0]43
        c = W.shape[1]
```
![](_page_10_Figure_0.jpeg)

 $[[ 0.00136612 -0.03102624 0.01597588]$ 

 $[-0.07523478 \quad 0.2177921 \quad -0.06253688]$ 

 $[-0.05620483 \quad 0.05216062 \quad 0.00881165]$ 

 $[0.05690523 - 0.23662129 \t 0.12713622]] [0.69839576 \t 0.2862392 \t -0.14555836]$ 

 $1.0$ 

## Linear classifier for multiclass

Please be aware that this multiclass classifier is founded on a linear function and MSE (cost function). In the realm of multiclass classification, we typically use the softmax function and cross-entropy. We'll delve into this topic and learn more about them in our upcoming lecture on neural networks.

![](_page_13_Picture_0.jpeg)

- Use linear classifier for multiclass classification with Iris data.
- Step 1: Use entire iris dataset (three classes - 150 samples).
- Step 2: Shuffle the data set and split into train and test set. Test size is 0.2
- Step 3: Repeat step 2 for 100 times, then calculate accuracy on average.